## **CNCL: Contents**

- CNCL C++ library for supporting event driven simulations
- Learning CNCL by examples
  - Example 1: GI/GI/1 system, combined queue and server
  - Example 2: steady state simulation using independent runs
  - Example 3: GI/GI/1 system, separate queue and server
- CNCL project work instructions

9.10.2006

S-38.3148 Simulation of data networks / CNCL

#### **Extra material**

- All code examples referred to in this lecture available from
  - http://www.netlab.tkk.fi/opetus/s383148/
  - Available files are: Makefile, mm1v1.c, mm1v2.c, mm1v3.c
- CNCL compiles on two machines (requires g++ Version 2.95.xx or less)
  - moukari.ee.hut.fi (preferred machine, server with lot of memory)
  - kolvi.ee.hut.fi (avoid using this, it is department's file server)
- Usage
  - Copy files to a directory
  - Create a configuration file "use.cncl" with the following line:
    - Tcsh users: setenv LD\_LIBRARY\_PATH /usr/lib:/usr/local/lib"
    - Bash users: LD\_LIBRARY\_PATH=\$LD\_LIBRARY\_PATH: /usr/lib:/usr/local/lib export LD\_LIBRARY\_PATH
  - In the directory, set up your paths by writing "source use.cncl"
  - In the directory, create a ".depend"-file by writing "touch .depend"
  - Run "make"

# CNCL: modeling the GI/GI/1 system

- Modeling packet arrivals easy
  - packet arrival times are independent of each other
  - generator only needs to send a packet every interval time units, where interval is a random variable with a given (general) distribution
- Modeling queue/server
  - in the simple GI/GI/1 system the queuing discipline is just FIFO, so server does not have any real functionality => queue and server can be in the same process

TIMER\_G

Generator

TIMER\_S

Queue +

Server

JOB

- **Event handlers:** 
  - generator
  - queue + server
- Three event types
  - TIMER\_G: a new job is generated
  - JOB: generator sends a job to server
  - TIMER\_S: server is free to take a new job from queue

9.10.2006 3

S-38.3148 Simulation of data networks / CNCL

## **Example 1**

- Basic GI/GI/1 functionality
  - with Poisson arrivals and exponential service times
- Statistics collection
  - queuing delay
  - sojourn times
- Contains initial (and final) transient
  - simulates fixed number of packets starting from an empty system until last packet has been served
- Example code:
  - mm1v1.c

# Flow chart (A) / generator

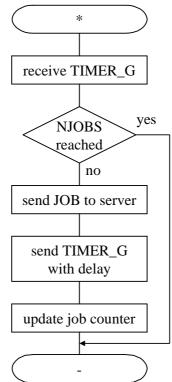

9.10.2006

S-38.3148 Simulation of data networks / CNCL

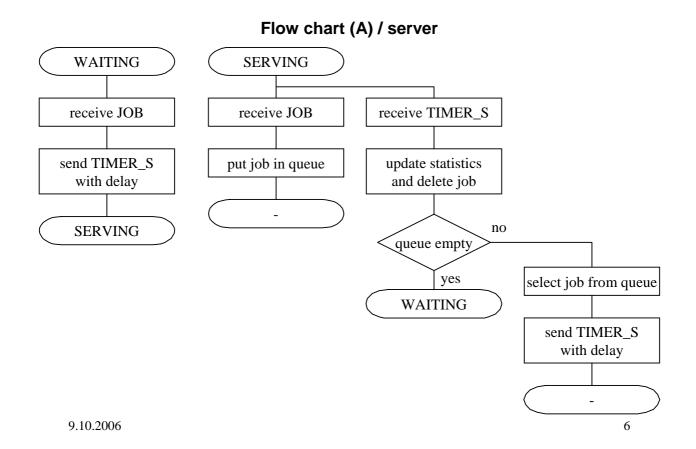

## **CNCL: Contents**

- CNCL C++ library for supporting event driven simulations
- · Learning CNCL by examples
  - Example 1: GI/GI/1 system, combined queue and server
  - Example 2: steady state simulation using independent runs
  - Example 3: GI/GI/1 system, separate queue and server
- CNCL project work instructions

9.10.2006

S-38.3148 Simulation of data networks / CNCL

### **Example 2**

- Adding functionality to the basic GI/GI/1 example
- Aim
  - steady state simulation of mean sojourn times as a function of offered load
  - does not affect the overall model of the system (i.e., the process model)
- Statistics collection
  - initial (and final) transient removal
  - statistics output to a file ("out.dat")
  - comparing simulations and analytical results in Matlab
  - recall that mean delay D in an M/M/1 queue is

$$D = \frac{1}{\mu - \lambda}$$

Example code:

- mm1v2.c

# **Example 2**

#### · Discussion:

- how do you change the code (state machine) such that the queue size is finite (GI/GI/1/K-system)?
- how is packet loss probability measured/estimated?

#### Answers:

- buffer size K packets
- need to add a new state variable to class Server: N, number of packets in the system
- upon arrival (event JOB) the state variable is checked (N = K), and if true packet is discarded
- to estimate packet loss probability, only a count of lost packets is needed (and the number of arrived packets)
- again, need to take care of starting measurements only after initial transient

9.10.2006

S-38.3148 Simulation of data networks / CNCL

#### **CNCL: Contents**

- CNCL C++ library for supporting event driven simulations
- · Learning CNCL by examples
  - Example 1: GI/GI/1 system, combined queue and server
  - Example 2: steady state simulation using independent runs
  - Example 3: GI/GI/1 system, separate queue and server
- CNCL project work instructions

# **Example 3**

- Basic GI/GI/1 example
- · Separating the queue and the server from each other
  - e.g., if we have a queuing system with multiple queues and a single server with an advanced scheduling algorithm
- · Example code:
  - mm1v3.c

9.10.2006

S-38.3148 Simulation of data networks / CNCL

# Flow chart (B) / generator

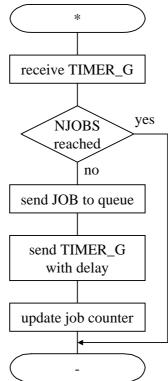

# Flow chart (B) / queue

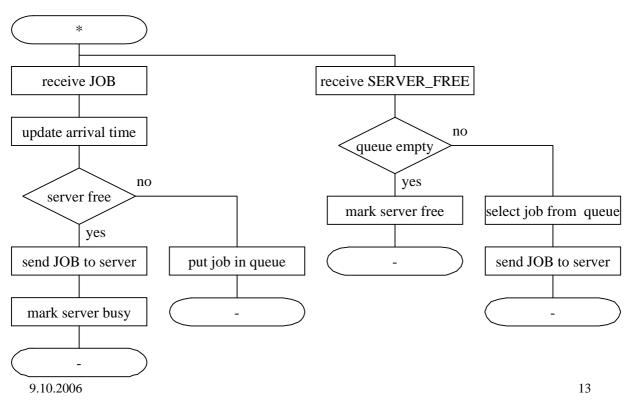

S-38.3148 Simulation of data networks / CNCL

# Flow chart (B) / server

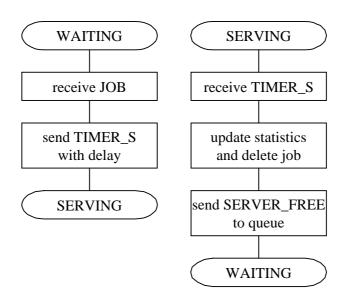

## **Example 3**

#### Discussion:

– how do you change the code (state machine) to simulate a 2 class queue with advanced scheduling?

#### Answers:

- 2 classes => 2 instances of Generators, 2 instances of queues
  - · Stopping rule at generator does not anymore make sense
- Scheduler implemented in server, so some changes need to be made to current design
- Changes in Queue-class
  - Server needs to know if Queue1 or Queue2 is empty (methods must be added to Queue class)
  - Queue class can not have local info about Server status (why?)
  - Upon receipt of SERVER\_FREE, queue does not anymore check if queue is empty or not (functionality moved to server)
- Changes in Server-class
  - · Must have a server\_status()-method
  - Upon receipt of JOB-event, the delay of the event TIMER\_S may depend on the class of the job
  - · Upon receipt of TIMER\_S event,
    - if class 1 queue is non-empty, sends SERVER\_FREE to Queue1
    - if class 1 is empty and 2 non-empty, sends SERVER\_FREE to Queue2

9.10.2006 – If both queue are empty, server state changes to WAITING

15

S-38.3148 Simulation of data networks / CNCL

## **Example 3: DiffServ router**

- DiffServ QoS architecture
  - Traffic grouped into N different classes
  - Objective: relative delay differentiation using WTP scheduler
  - Packets are classified on the edge
  - In the core network, packets are routed simply based on class
  - Each router implements a queuing block as below/output port

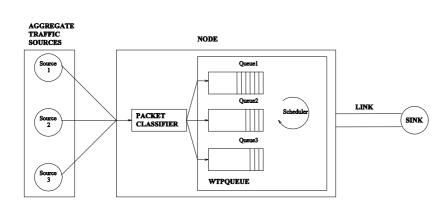

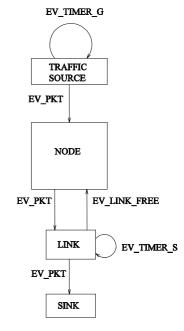